<< Windows 98

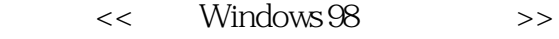

- 13 ISBN 9787302031000
- 10 ISBN 7302031002

出版时间:1998-10-01

PDF

## http://www.tushu007.com

, tushu007.com

 $<<$  Windows 98  $>>$ 

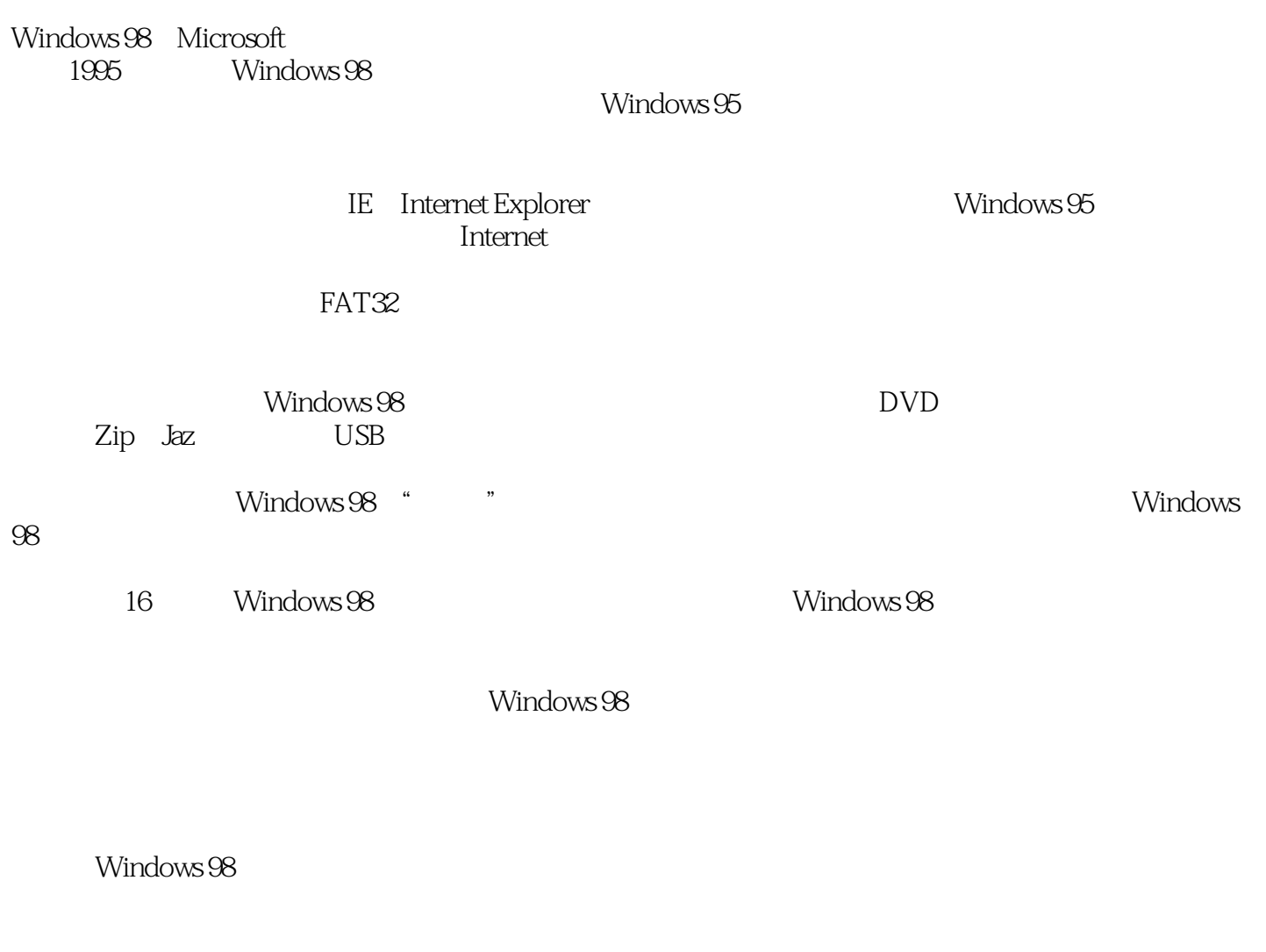

, tushu007.com

windows 98<sup>er</sup> windows 98<sup>e</sup>

Windows 98

, tushu007.com

<< Windows 98

 $,$  tushu007.com

## $<<$  Windows 98  $>>$

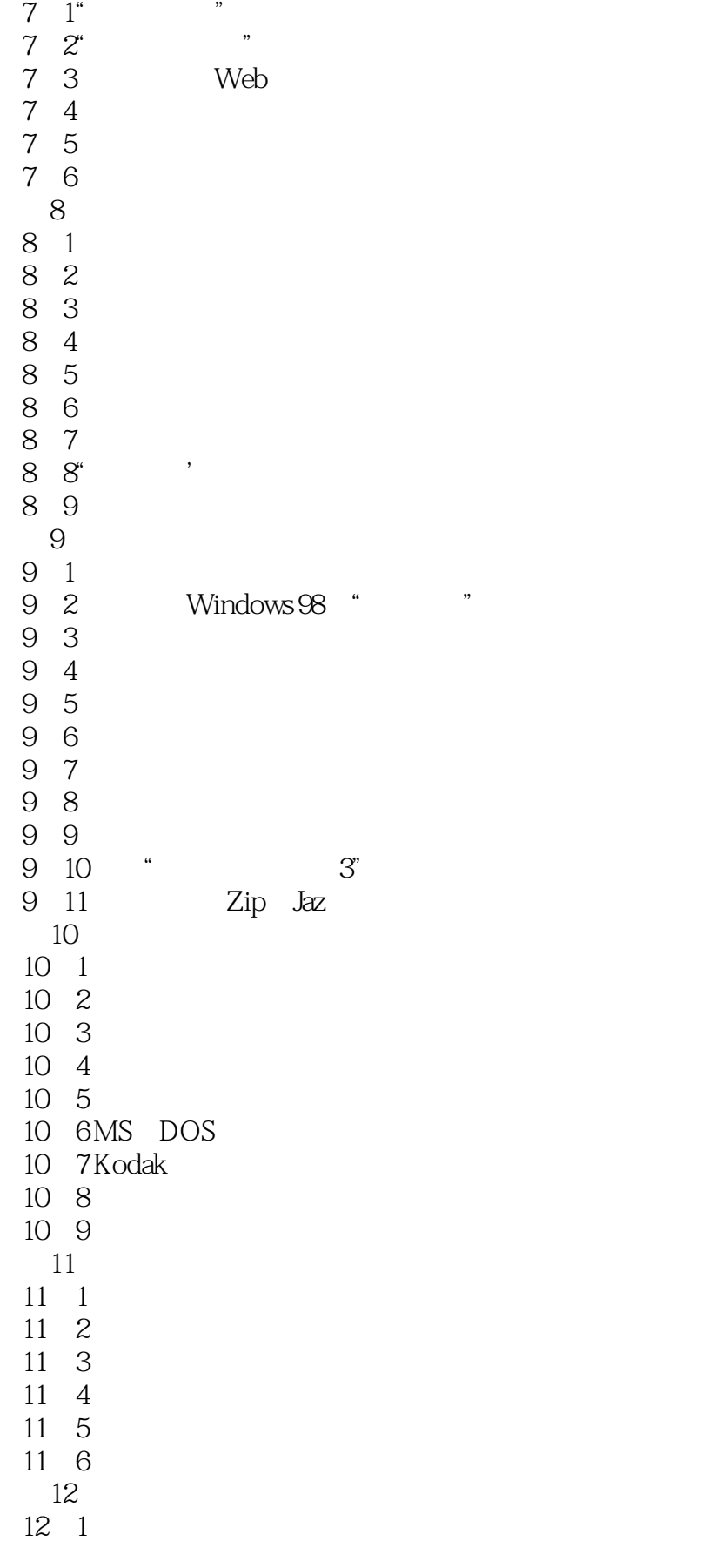

 $,$  tushu007.com

## $<<$  Windows 98  $>>$

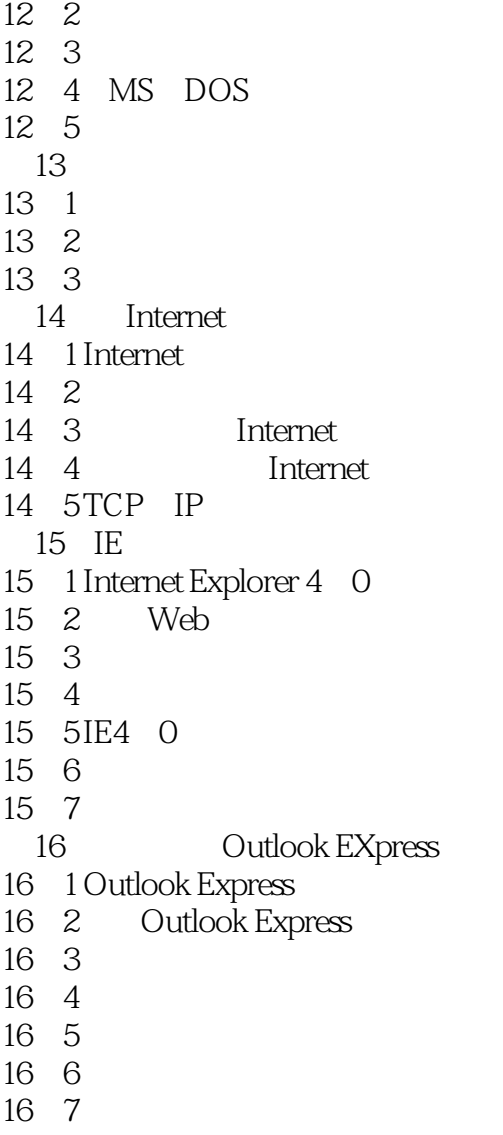

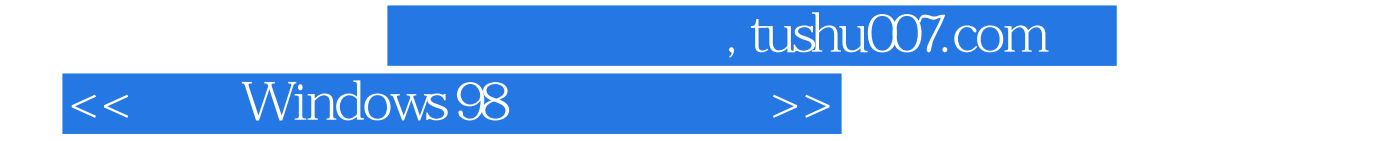

本站所提供下载的PDF图书仅提供预览和简介,请支持正版图书。

更多资源请访问:http://www.tushu007.com